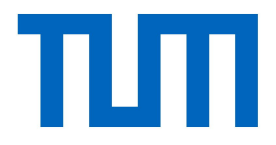

# Exercise 3: Solution

I2DL: Prof. Matthias Niessner 1

# ImageFolderDataset: \_\_len\_\_()

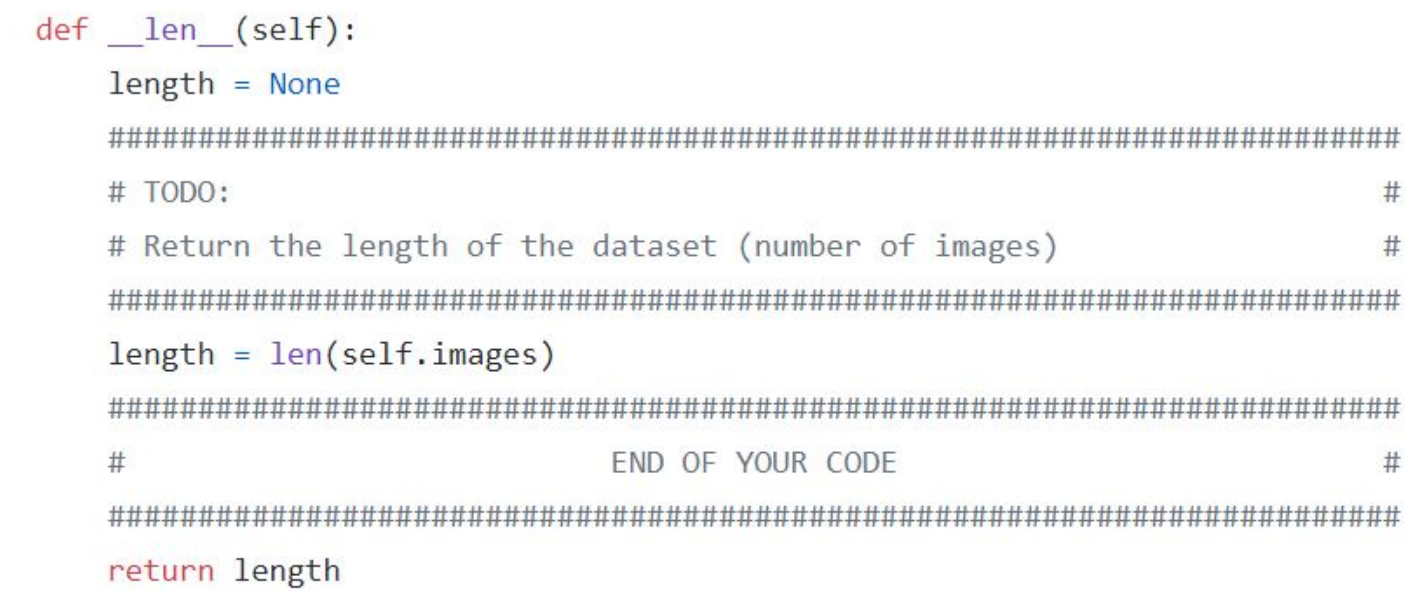

# ImageFolderDataset: \_\_getitem\_\_()

```
def getitem (self, index):
 data dict = Nonelabel = self-label[index]path = self.inages[index]image = self.load image as numpy(path)if self.transform is not None:
    image = self.transpose(m (image))data dict = \{"image": image.
    "label": label,
  FND OF YOUR CODE
  return data dict
```
#### Hints:

- self.images[index] contains the full name of the image we want to retrieve (we don't want to keep all images in memory at the same time - we only read them when it's required)
- Self. abels self. Self. labels index contains the label of the image we want to retrieve
- We only apply the transformation if it's not None

## RescaleTransform: call ()

```
def call (self, images):
  # TODO:
                                             #
  # Rescale the given images:
                                             ##- from (self. data min, self. data max)
                                             ##
   - to (self.min, self.max)
                                             #images = images - self. data min # normalize to (0, \text{ data max-data min})images /= (self. data max - self. data min) # normalize to (0, 1)images * (self.max - self.min) # norm to (0, target max-target min)
  images += self.min # normalize to (target min, target max)
  #FND OF YOUR CODE
                                             #
  return images
```
## compute\_image\_mean\_and\_std()

```
def compute image mean and std(images):
    HHH
```
Calculate the per-channel image mean and standard deviation of given images :param images: numpy array of shape NxHxWxC

```
(for N images with C channels of spatial size HxW)
:returns: per-channels mean and std; numpy array of shape C
HHH
```

```
mean, std = None, None
```
# TODO:  $#$ # Calculate the per-channel mean and standard deviation of the images  $#$ # Hint: You can use numpy to calculate mean and standard deviation 丑 mean =  $np.macan(images, axis=(0, 1, 2))$ std =  $np. std(images, axis=(0, 1, 2))$  $#$ END OF YOUR CODE  $#$ return mean, std

## Dataloader: \_\_len\_\_()

```
def len (self):
  length = None# TODO:
                                         #
  # Return the length of the dataloader
                                         ## Hint: this is the number of batches you can sample from the dataset. #
  # Don't forget to check for drop last!
                                         #if self.drop last:
    length = len(self.dataset) // self.batch size
  else:
    length = int(np.ceil(len(self.dataset) / self.batch size))
  #END OF YOUR CODE
                                         #return length
```
#### Dataloader: iter ()

#### $\_iter_{s}$  (self):

 $#$  TODO:

# Define an iterable function that samples batches from the dataset. # Each batch should be a dict containing numpy arrays of length # batch\_size (except for the last batch if drop\_last=True) # Hints:

# - np.random.permutation(n) can be used to get a list of all

numbers from 0 to n-1 in a random order

- To load data efficiently, you should try to load only those  $#$ 

samples from the dataset that are needed for the current batch.

 $#$ An easy way to do this is to build a generator with the yield

 $#$ keyword, see https://wiki.python.org/moin/Generators

- Have a look at the "DataLoader" notebook first. This function is

supposed to combine the functions:

- combine batch dicts

- batch\_to\_numpy

- build batch iterator

in section 1 of the notebook.

def combine batch dicts(batch):

#### $0.0.0$

Combines a given batch (list of dicts) to a dict of numpy arrays :param batch: batch, list of dicts e.g. [{k1: v1, k2: v2, ...}, {k1:, v3, k2: v4, ...}, ...] :returns: dict of numpy arrays e.g. {k1: [v1, v3, ...], k2: [v2, v4, ...], ...}  $\mathbf{u}$  and  $\mathbf{u}$  $batch_dict = \{\}$ for data\_dict in batch: for key, value in data\_dict.items(): if key not in batch\_dict:  $batch_dict[key] = []$ batch\_dict[key].append(value) return batch\_dict

#### Hints:

We create two helper functions: one for merging a batch of dictionaries as well as a convenient way to convert those dictionaries to numpy arrays which we will then feed to our networks later.

## Dataloader: iter ()

```
def batch_to_numpy(batch):
    """Transform all values of the given batch dict to numpy arrays"""
   numpy batch = \{\}for key, value in batch.items():
        numpy batch[key] = np.array(value)
   return numpy batch
```
if self.shuffle: index iterator = iter(np.random.permutation(len(self.dataset))) else:

 $index$   $iterator = iter(range(len(self.dataset)))$ 

```
batch = []
```

```
for index in index iterator:
    batch.append(self.dataset[index])
    if len(batch) == self.batch_size:
       yield batch_to_numpy(combine_batch_dicts(batch))
       batch = []
```
if  $len(batch) > 0$  and not self.drop last: yield batch to numpy(combine batch dicts(batch))

#### Hints:

- Shuffling is implemented here using numpy's random permutation but there are multiple possible solutions
- We iterate over the dataset and use yield to properly invoke our iterator
- Finally we have to check for the last batch size in order to account for "drop\_last".

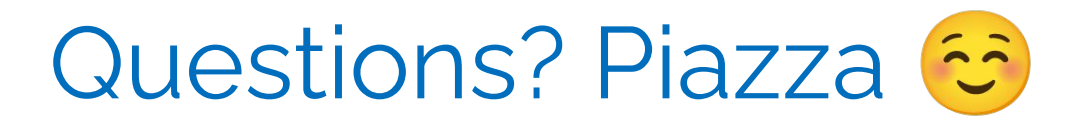